## SPOOKY AUXILIAR 1160 Búsqueda y ordenamiento

 $\mathbf{u}$ 

Introducción a la Programación 2022-2

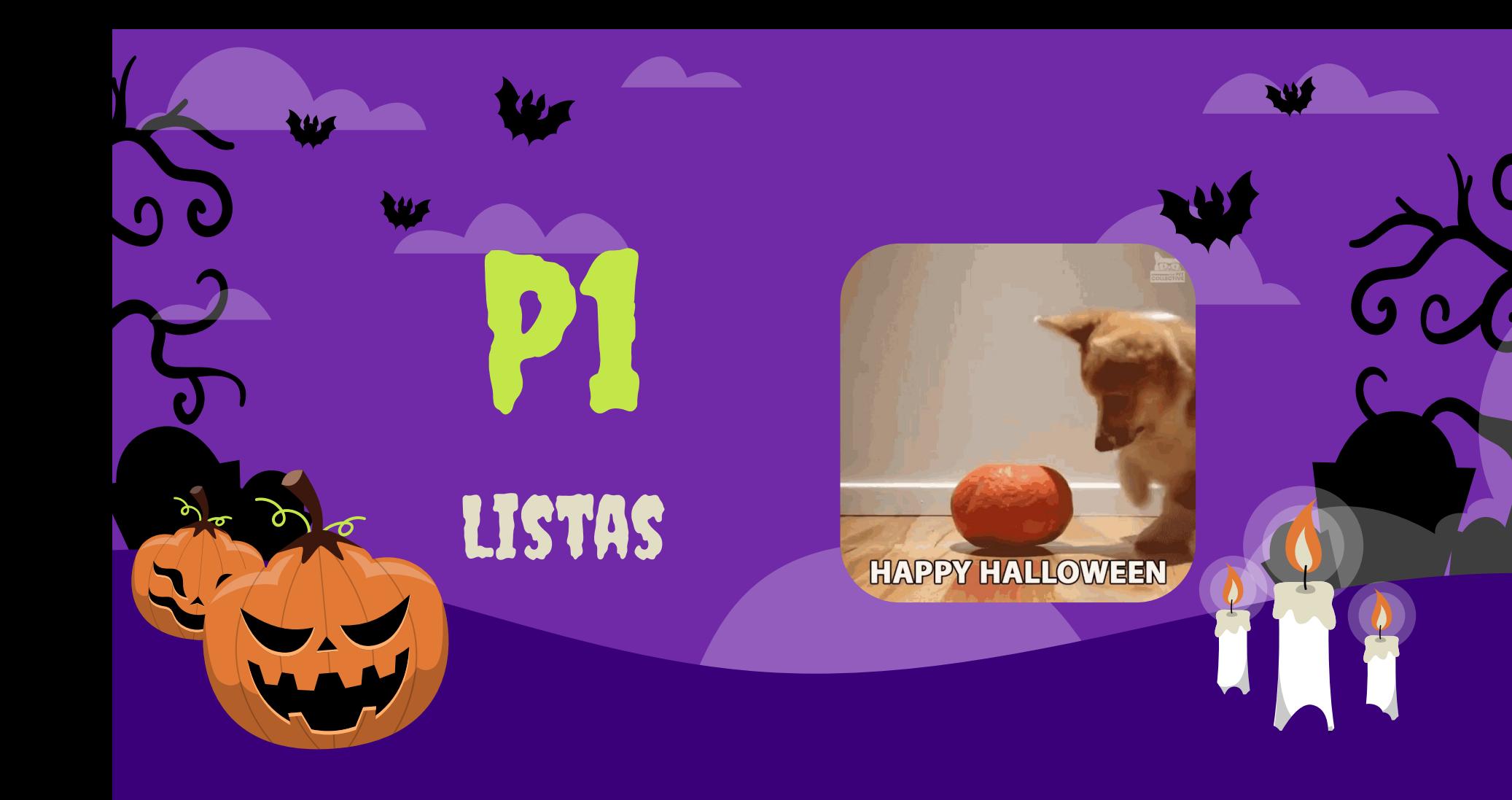

## Función numerosAlAzar

import random def numerosAlAzar(N):  $lista = []$ for i in range(N):  $nroRandom = random.random(1,N)$  lista.append(nroRandom) return lista assert len(numerosAlAzar(10))==10

**Wf** 

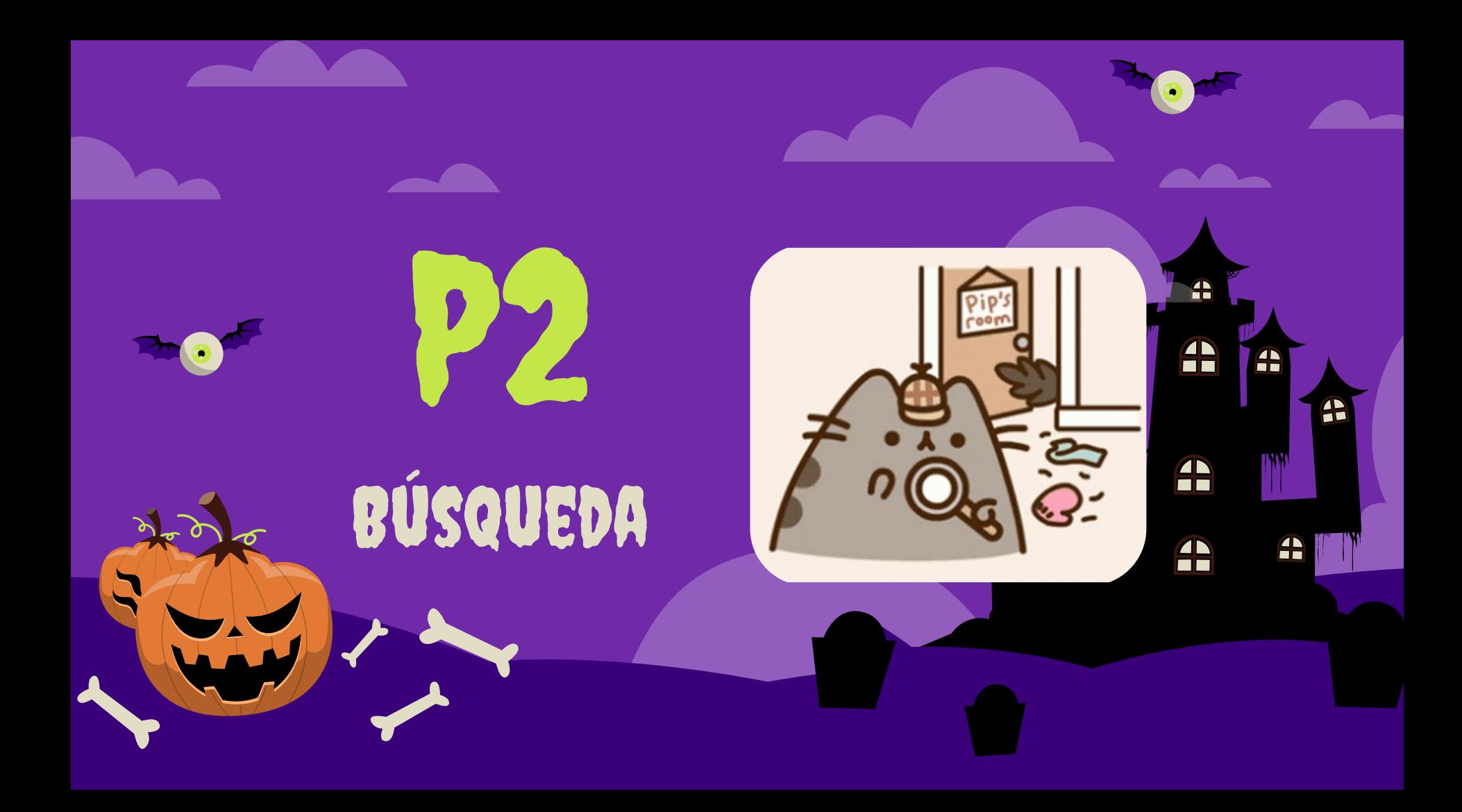

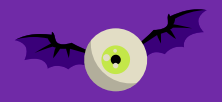

#### Nuevas funciones de busqueda def indiceBin(x,L):  $W$ Modulo1.py

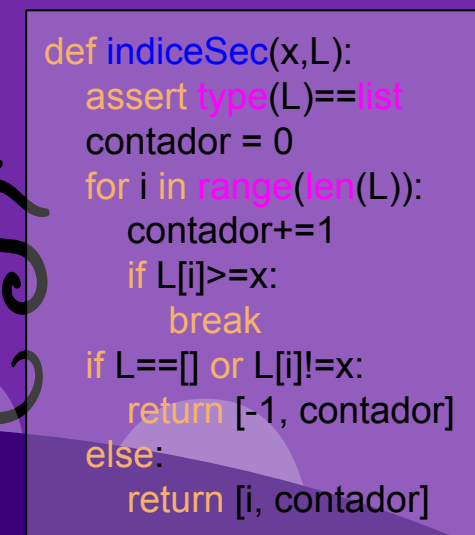

assert type(L)==list  $contador = 0$  $ip=0$ ;  $iu=len(L)-1$ while ip <= iu:  $im=(ip+iu)/2$  contador+=1 if  $x == L$ [im]: return [im, contador] elif x<L[im]: contador+=1 iu=im-1 else: contador+=1 ip=im+1 return [-1, contador]

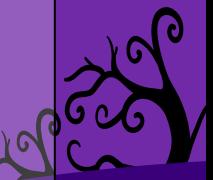

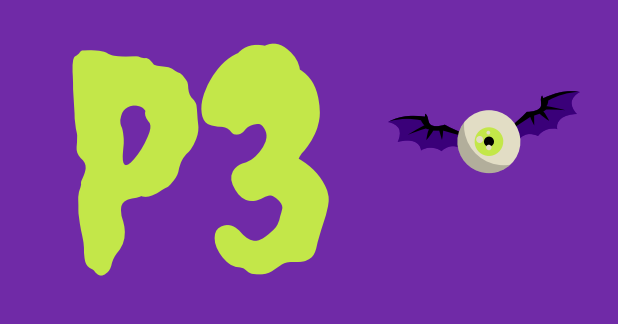

W

#### Búsqueda y ordenamiento

 $\mathbf{0,0}$ 

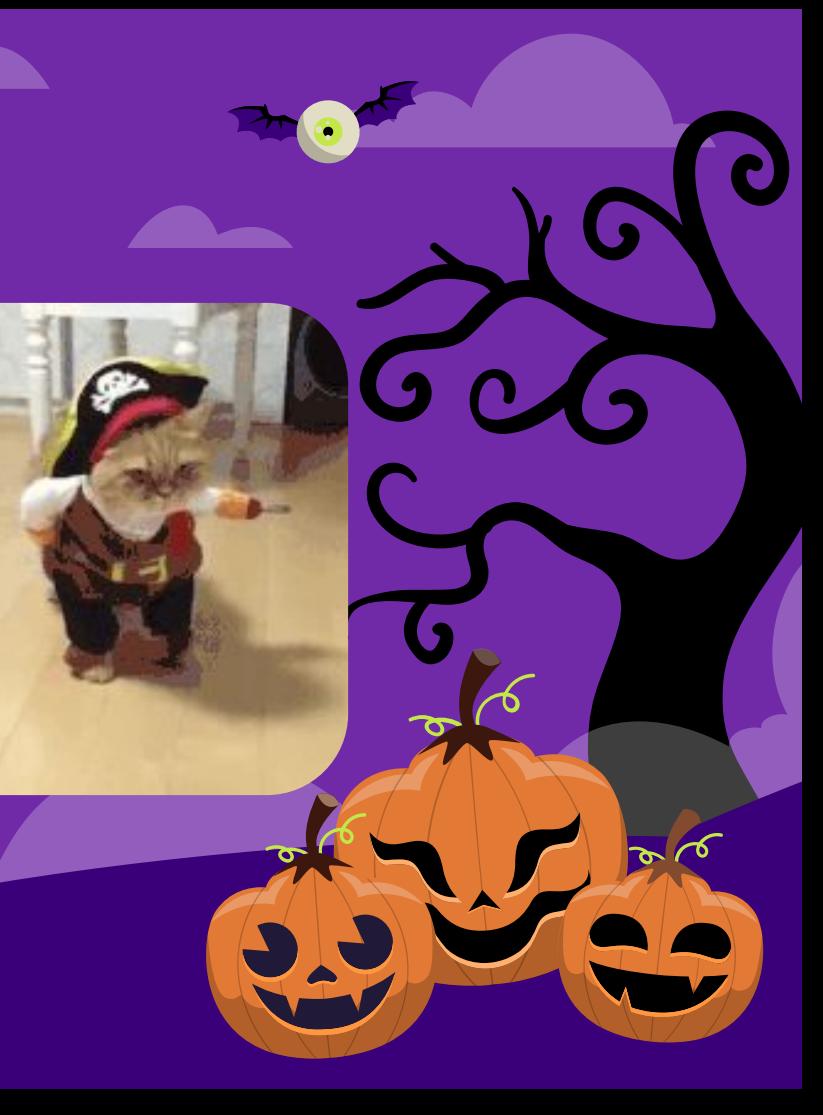

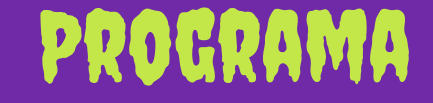

#### from modulo1 import \*

```
N = random.randint(1, 100)
L = numerosAlAzar(N)
X = random.random(1, 100)L.sort()
    l(\mathsf{L})sec = indicesSec(X,L)bin = indeBin(X, L)
```
print("El número ", X, "se encuentra en la posición ", sec[0], bin[0]) print("Por búsqueda secuencial se hicieron", sec[1], "comparaciones.") print("Por búsqueda binaria se hicieron", bin[1], "comparaciones.")

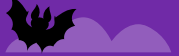

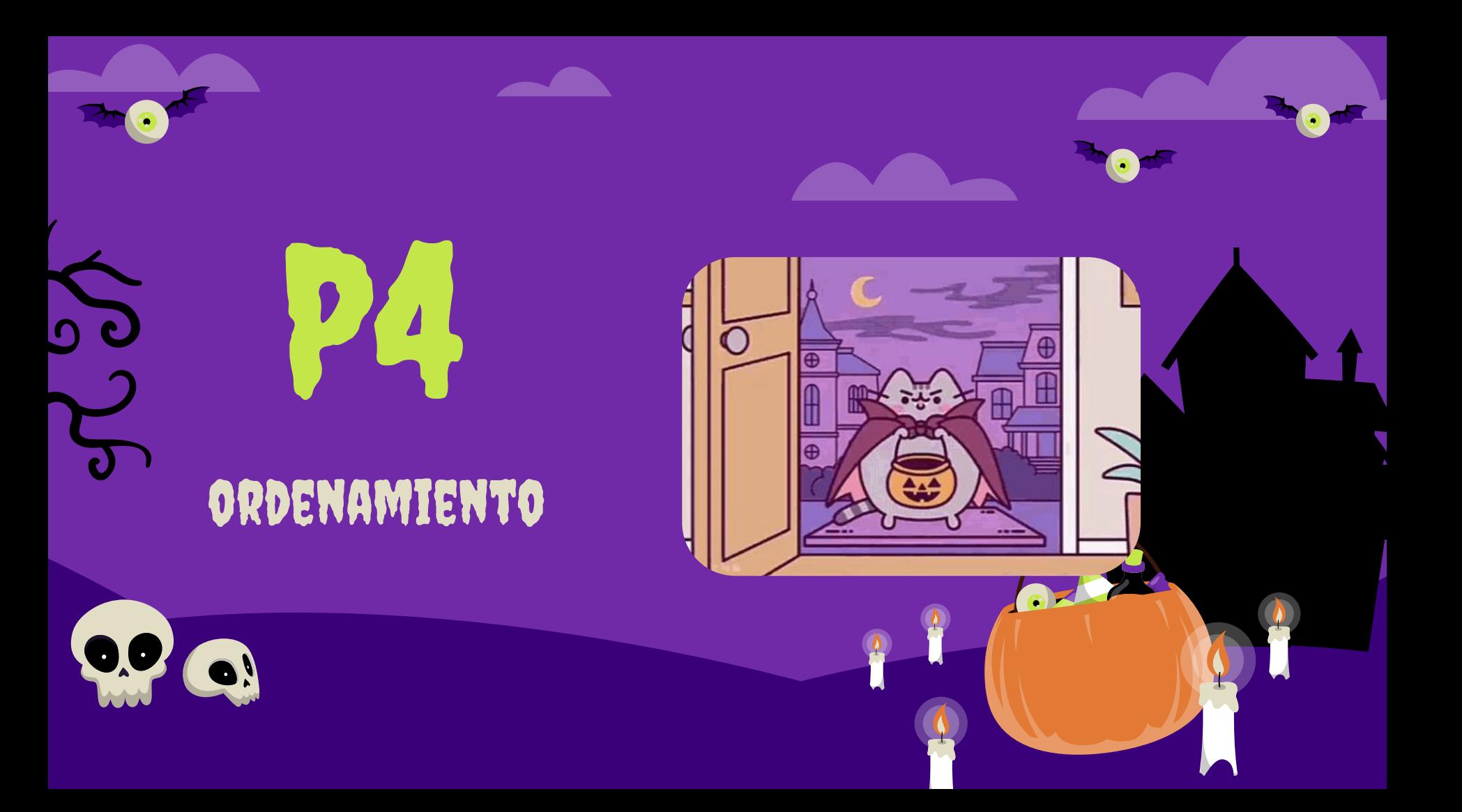

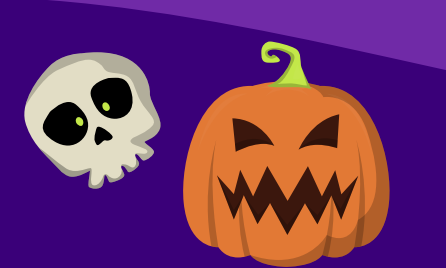

MODULO2.PY def seleccion(L): assert type(L)==list  $n = len(L)$  comparaciones=0 for ip in range(n): im=ip for i in range(ip+1,n): comparaciones+=1 if L[i]>L[im]: im=i L[ip],L[im]=L[im],L[ip] return comparaciones L=[30,20,10,30,40,1000] seleccion(L) assert L==[1000,40,30,30,20,10]

Nuevo algoritmo de ordenamiento

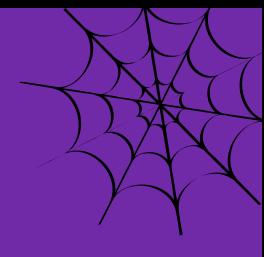

9

a ka

11

W

### Programa

from modulo2 import \* import random

numeros = [] for i in range(10): numeros.append(random.randint(1,10))

t(numeros) comparaciones = seleccion(numeros) print(numeros) print("numero de comparaciones: ", comparaciones)

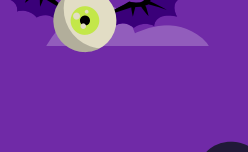

# IGRACIAS!

**RA** 

¿Tienes alguna pregunta?

Preguntas en el foro o al correo

Esta plantilla para presentaciones es una creación de **[Slidesgo](https://bit.ly/3A1uf1Q)**, e incluye iconos de **[Flaticon](http://bit.ly/2TyoMsr)**, infografías e imágenes de **[Freepik](http://bit.ly/2TtBDfr)** y contenido de Eliana Delacour

60

Por favor, conserva esta diapositiva para atribuirnos